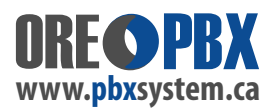

## **First use items to set-up after installation**

## **Congratulations on owning your new PBX Phone System!**

After installation, there are couple initial items to have your staff set-up right away.

Have each of your staff login to their personal voice mail box by pressing the VMAIL button (Envelope Icon Button:  $\blacktriangleright$  on their phone.

All Voice mail box passwords are set to a default password:

**Each user should set-up / record the following personal greetings:**

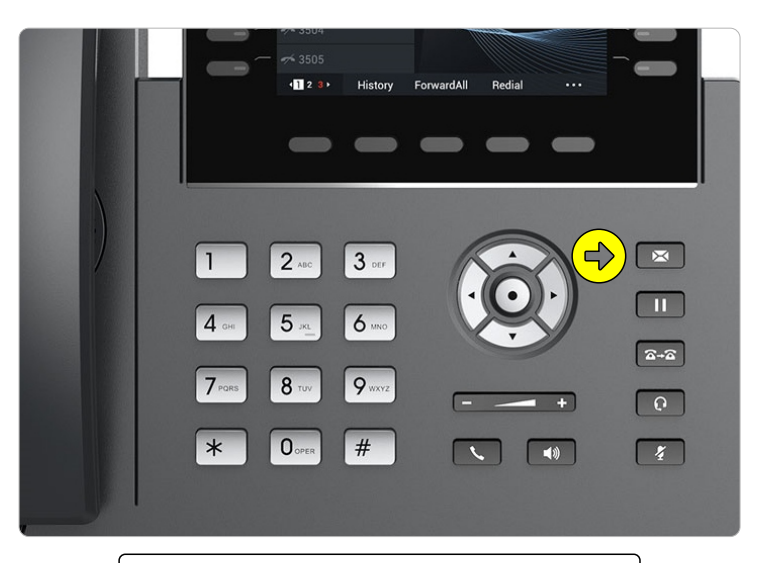

VMAIL BUTTON = Envelope Icon Button:  $\blacksquare$ (Location depends on phone model being used)

- **Unavailable**
- **Busy**
- **Name for Directory**

A general user sheet has been included with your system (attached/enclosed) to hand out to each user. The sheet includes a feature map for the menu system in the Voice Mail on the second page.

## **Test phone lines and call routing**

If **PBXSystem.ca** has installed your system on site - we will test your phone lines upon installation.

**Also test your "Call routing" on calling in to ensure 1 or several of the following are set-up correctly:**

- **IVR / AutoAdmin and calls routing based on your requirements.**
- **Ring Groups, if used.**
- **Test extension dial directly/internally each extension should ring when called.**

You may find after initial use, you want to make changes. Which are easily done!